# Säulendiagramm

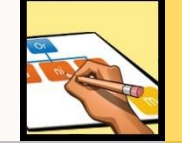

Methodencurriculum am Gymnasium Nepomucenum Coesfeld **Datum:**

### **Wozu das Ganze?**

Tabellen, Statistiken – eine einzige Zahlenwüste ist das manchmal! Diagramme helfen, Zahlen anschaulich zu machen und so den Überblick zu behalten. Säulendiagramme eignen sich gut, um eine Rangfolge zu verdeutlichen: In welcher Industriebranche arbeiten die meisten Menschen, in welcher die wenigsten?

Es lassen sich aber auch Entwicklungen darstellen: Welcher Bereich hat im Laufe der Jahre Arbeitsplätze verloren, welcher hatte Zuwächse?

# Wie gehst du vor?

- 1. Schritt: Nimm Millimeterpapier oder kariertes Papier. Zeichne eine Rechtsund eine Hochachse ein.
- 2. Schritt: Lege einen Maßstab zum Zeichnen der Säulen fest. Orientiere dich dabei am größten und am kleinsten Wert.Unterteile dann die beiden Achsen.
- 3. Schritt: Zeichne jetzt für die Zahlenwerte die Säulen ein.
- 4. Schritt: Beschrifte die Säulen und male sie mit Farbstiften aus. Manchmal ist es sinnvoll, nur eine Farbe zu nutzen. Manchmal macht es aber Sinn, verschiedene Farben zu nutzen.
- 5. Gib dem Diagramm eine Unterschrift! Hierbei hilft meistens ein Blick auf die Tabelle. Denn eine gute Tabelle hat auch eine Überschrift.

# Welches Material brauchst du?

- Millimeterpapier oder ein kariertes Blatt Papier
- ein Lineal
- ein Bleistift
- manchmal auch farbige Bleistifte

# Worauf solltest du achten?

In manchen Tabellen sind die Zahlenwerte noch nicht gerundet. Dann musst du das Runden übernehmen. Gerundete Zahlen sind übersichtlicher und lassen sich leichter zeichnen.

### Bundesländer im Vergleich

#### **Arbeitsauftrag (Einzelarbeit, Zeit ca. 25 Minuten)**

Stelle die Bundesländer Deutschlands nach ihrer Einwohnerzahl in einem Säulendiagramm dar. Nutze hierfür das Material M1.

### **Material**

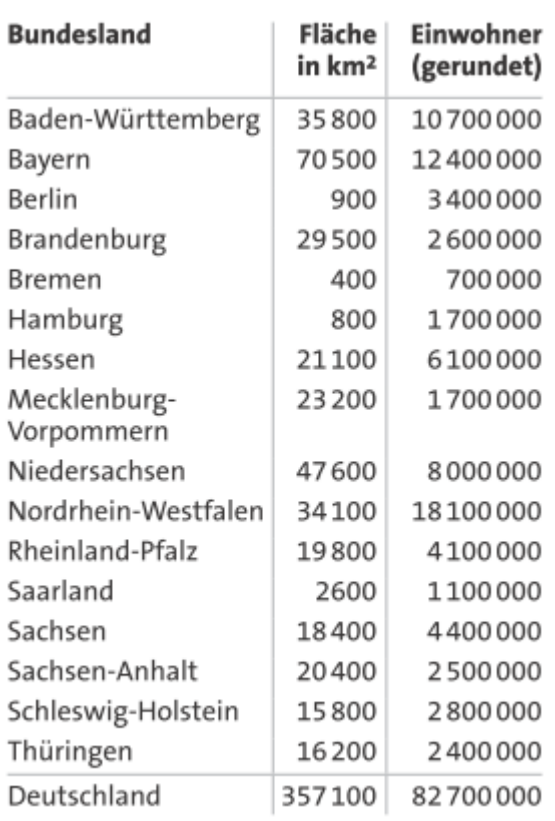

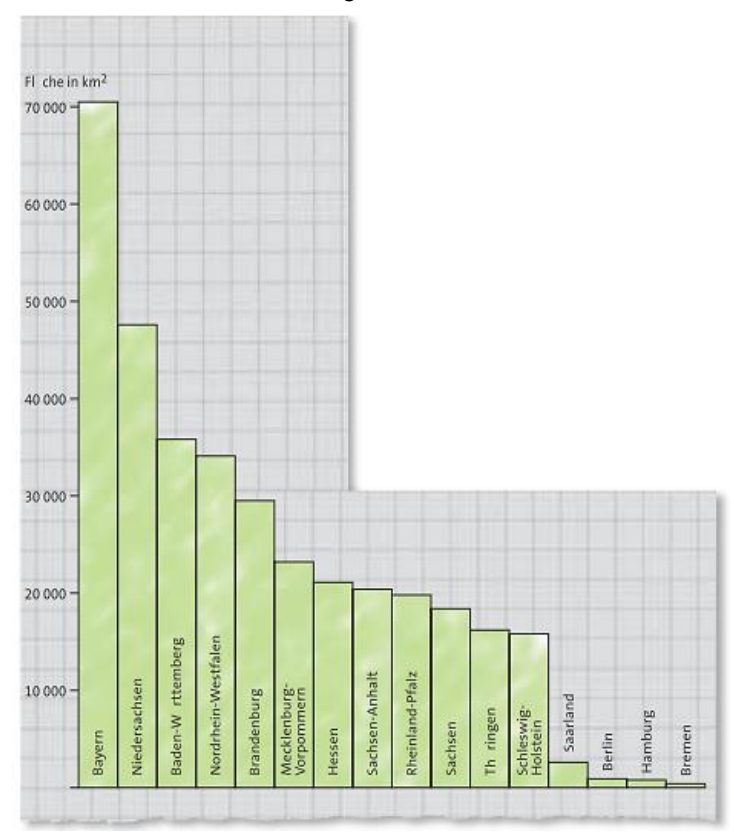

Quelle: [http://www2.klett.de/sixcms/media.php/82/ewg1\\_118.pdf](http://www2.klett.de/sixcms/media.php/82/ewg1_118.pdf) (03.07.2013)

# Viele Einwohner – viel Fläche?

> Zusatzaufgabe:

Vergleiche Dein Diagramm, welches Du gerade gezeichnet hast, mit dem Diagramm M2. Schreibe dazu drei Besonderheiten auf, die Dir beim Vergleich auffallen. Zum Beispiel: "Nordrhein-Westfalen ist das drittgrößte Bundesland, hat aber die meisten Einwohnerzahlen."

#### **M1 Die Bundesländer Deutschlands M2 Bundesländer im Flächenvergleich**